#### **Министерство науки и высшего образования Российской Федерации**

Федеральное государственное бюджетное образовательное учреждение высшего образования **«Владимирский государственный университет имени Александра Григорьевича и Николая Григорьевича Столетовых» (ВлГУ)**

УТВЕРЖДАЮ Проректор по образовательной деятельности \_\_\_\_\_\_\_\_\_\_\_\_\_\_\_\_\_ А.А.Панфилов  $\kappa$  01 » centrodre 2020.

# **ПРОГРАММА ПРОИЗВОДСТВЕННОЙ ПРАКТИКИ**

**Профессиональный модуль ПМ.09**

*«Проектирование, разработка и оптимизация веб-приложений»*

Специальность СПО «*09.02.07 Информационные системы и программирование»* (код и наименование специальности)

Владимир, 2020

Программа производственной практики разработана на основе Федерального государственного образовательного стандарта среднего профессионального образования по специальности СПО «09.02.07 Информационные системы и программирование» (утвержденным приказом №1547), приказа министерства науки и высшего образования Российской Федерации №885 / министерства просвещения Российской Федерации №390 от 05 августа 2020 года.

Кафедра-разработчик: Информационных систем и программной инженерии (ИСПИ)

Программу производственной практики составил: преподаватель КИТП ВлГУ О.Н. Шамышева

 $P$ ецензент: Смирнова Сергеевна руководитель группы обеспечения качества руководительно группы обеспечения качества г процензент. Смирнова Светлана Сергеевн

Программа и практики рассмотрена и одобрена и одобрена и одобрена и одобрена и одобрена на заседани программа производственной практики

Заведующий кафедрой ИСПИ И.Е. Жигалов

Программа производственной практики рассмотрена и одобрена на заседании учебнокомиссии производственной практики рассмотрена и одоорена на заседании  $m$  1  $m$  1  $m$  2019  $n$   $m$  2019 $m$   $m$  2019 $m$ 

протокол № 1 от «30» августа 2020 года

Программа производственной практики рассмотрена и одобрена на заседании учебнометодической комиссии КИТП ВлГУ протокол № 4 от «30» 08 2020 года

Директор КИТП ВлГУ (Д) Н.Е. Мишулина

#### ЛИСТ ПЕРЕУТВЕРЖДЕНИЯ

#### программы производственной практики

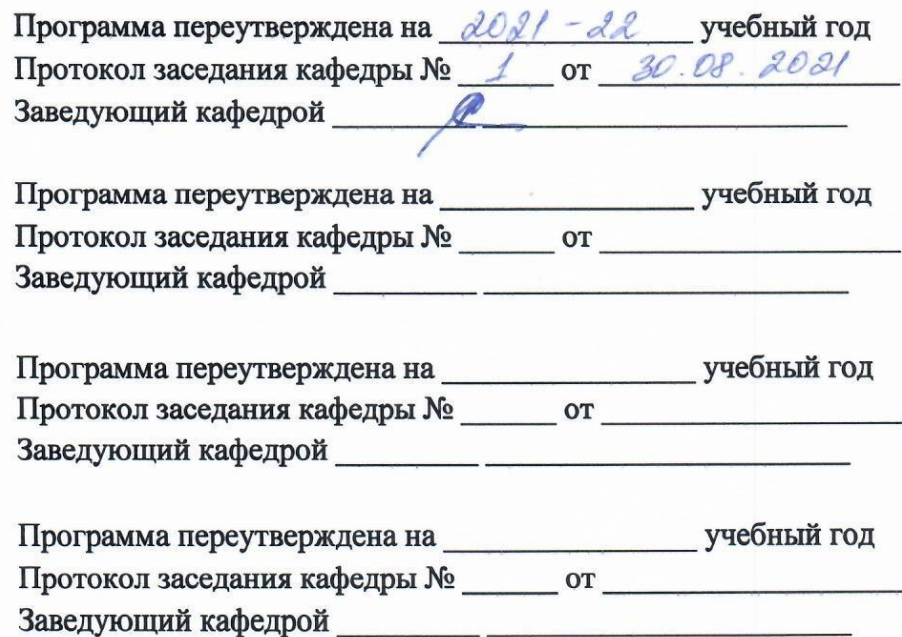

# **СОДЕРЖАНИЕ**

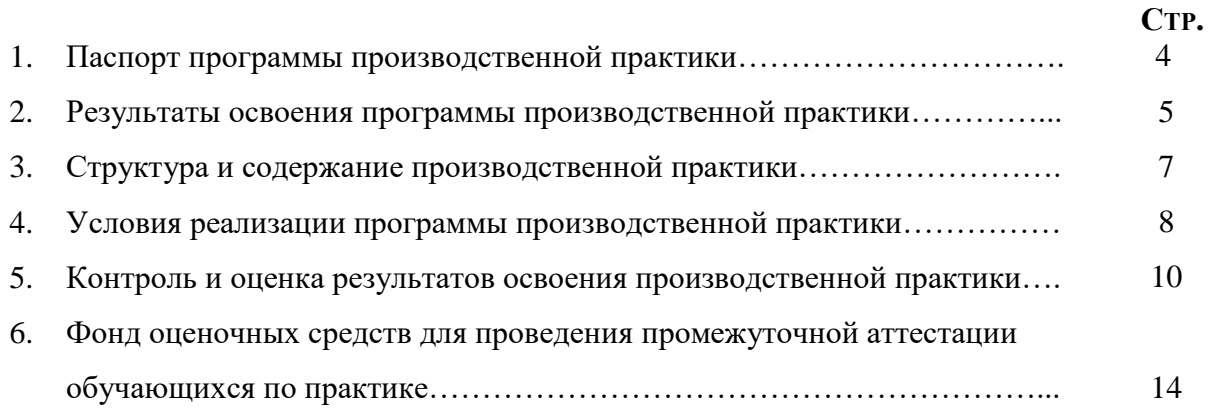

## **1. ПАСПОРТ ПРОГРАММЫ ПРОИЗВОДСТВЕННОЙ ПРАКТИКИ**

### **1.1. Область применения программы**

Программа производственной практики является частью программы подготовки специалистов среднего звена (ППССЗ) в соответствии с ФГОС СПО по специальности «09.02.07 Информационные системы и программирование» в части освоения квалификации Разработчик веб и мультимедийных приложений и основного вида профессиональной деятельности (ВДП) проектирование, разработка и оптимизация веб приложений.

## **1.2 Цели и задачи производственной практики**

## **1.2.1 Цели производственной практики по профилю специальности:**

− формирование у обучающихся общих и профессиональных компетенций, приобретение практического опыта в рамках модулей ППССЗ СПО по каждому из видов профессиональной деятельности для освоения квалификации Разработчик веб и мультимедийных приложений.

### **1.2.2 Задачи производственной практики:**

− знакомство с техникой безопасности в компьютерном классе;

− анализ предметной области и обоснование актуальности выполнения проекта (веб приложения);

− проектирование веб приложения с вычерчиванием сопутствующих диаграмм;

- − проектирование базы данных веб приложения;
- − разработка базы данных веб приложения;
- − разработка серверной части проекта (веб приложения);
- − разработка системы разграничения доступа в проекте (веб приложении);
- − внедрение функциональных возможностей на сайт с использованием разработанной серверной части;
- − подготовка документации по выполненному проекту (веб приложению).

#### **1.3. Требования к результатам освоения производственной практики:**

В результате прохождения производственной практики по ВПД обучающийся должен освоить:

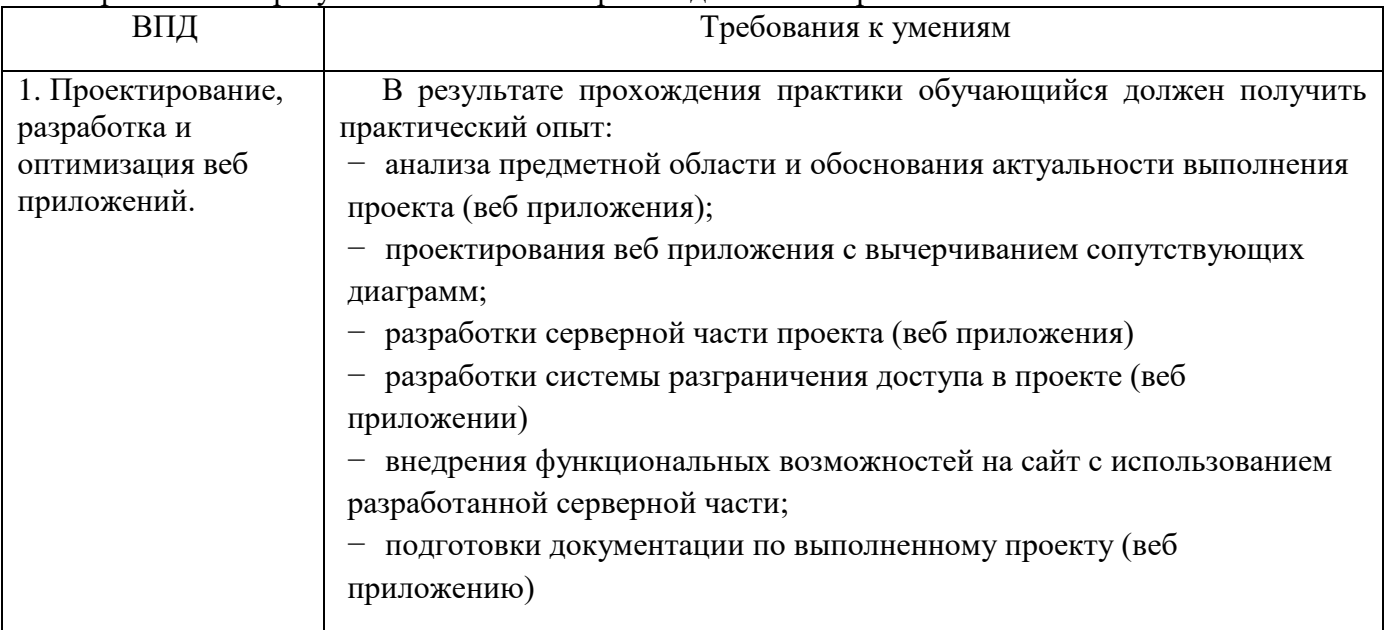

Требования к результатам освоения производственной практики

### **1.4 Формы проведения и контроля:**

Производственная практика *-* дифференцированный зачет.

**1.5 Объем практики и ее продолжительность в неделях и часах**  Общая трудоемкость производственной практики составляет 144 часа 4 недели

# **2. РЕЗУЛЬТАТЫ ОСВОЕНИЯ ПРОГРАММЫ ПРОИЗВОДСТВЕННОЙ ПРАКТИКИ**

Результатом освоения программы практики является освоение обучающимися всех видов профессиональной деятельности по специальности СПО «09.02.07 Информационные системы и программирование», сформированность общих и профессиональных компетенций, а также приобретение необходимых умений и опыта практической работы по специальности в рамках профессиональных модулей ППССЗ СПО по основным видам профессиональной деятельности  $(B\Pi)$ :

- Проектирование, разработка и оптимизация веб приложений.

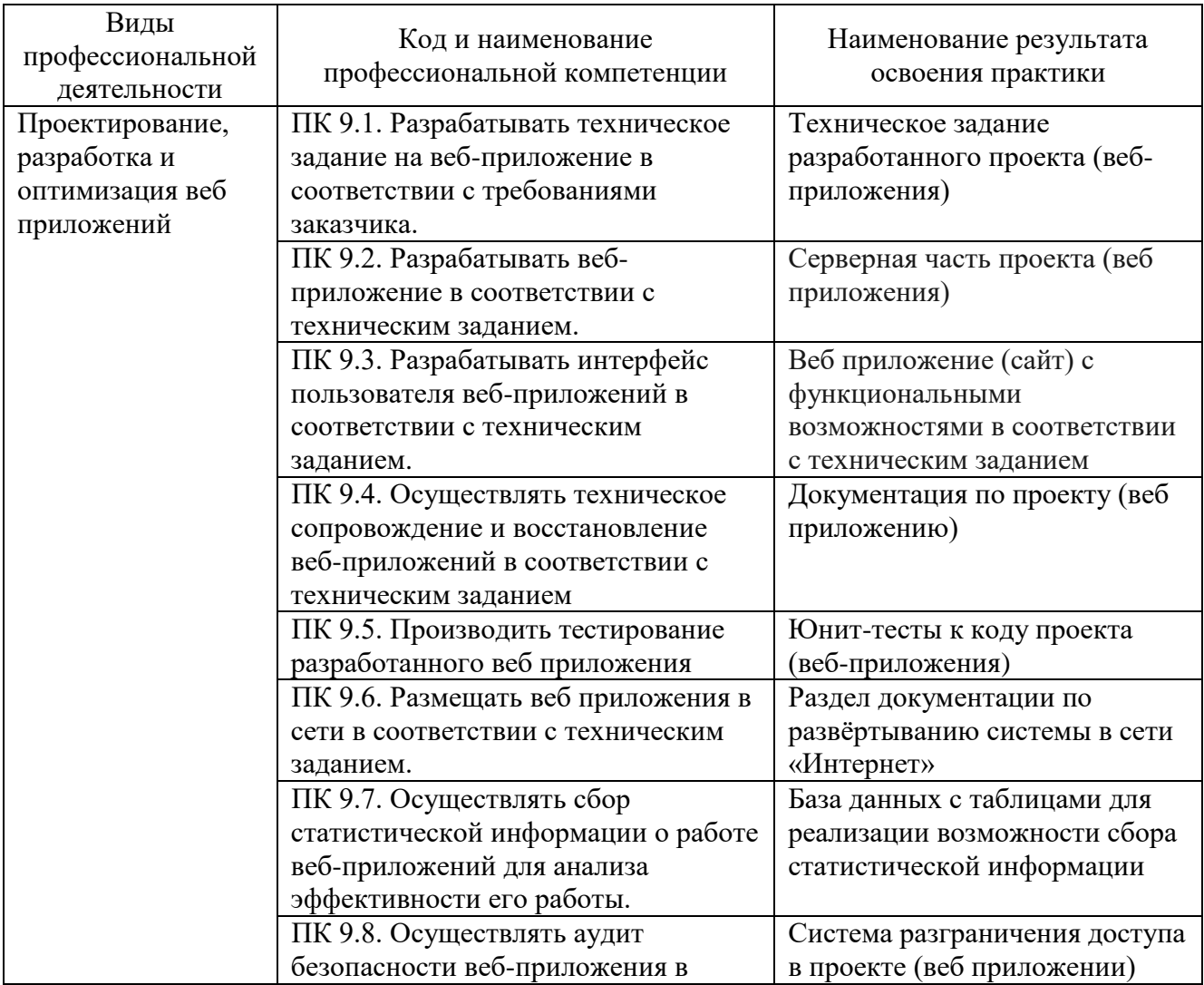

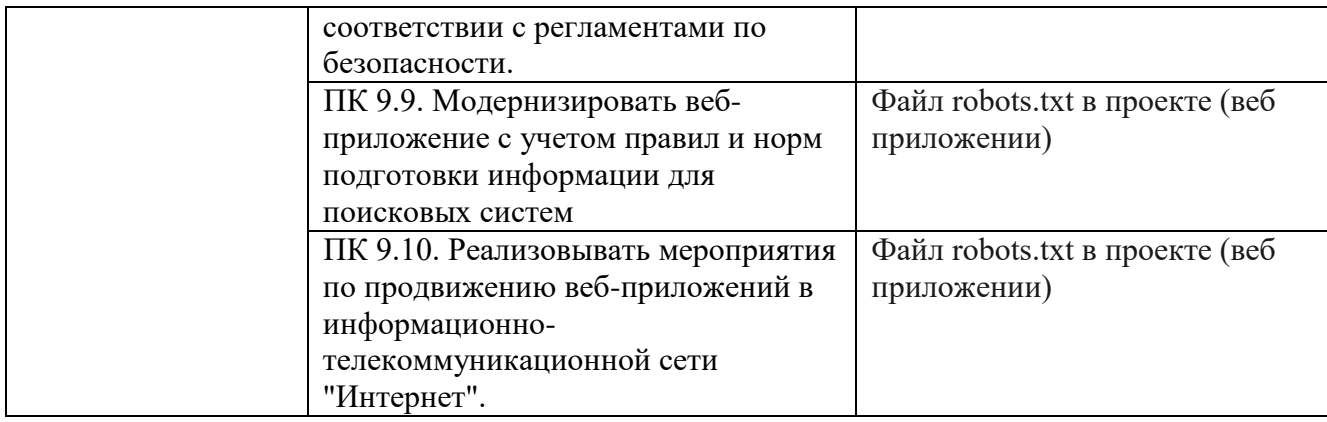

Результатом освоения программы производственной практики является освоение общих компетенций (ОК):

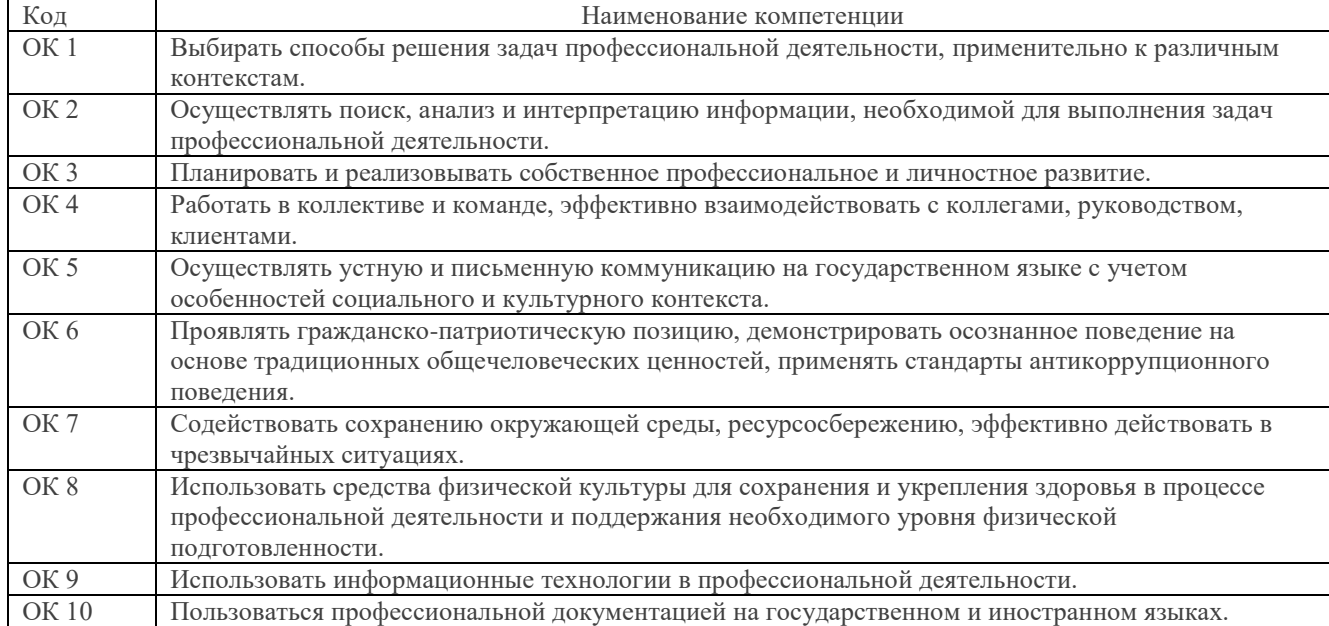

# **3. СТРУКТУРА И СОДЕРЖАНИЕ ПРОИЗВОДСТВЕННОЙ ПРАКТИКИ**

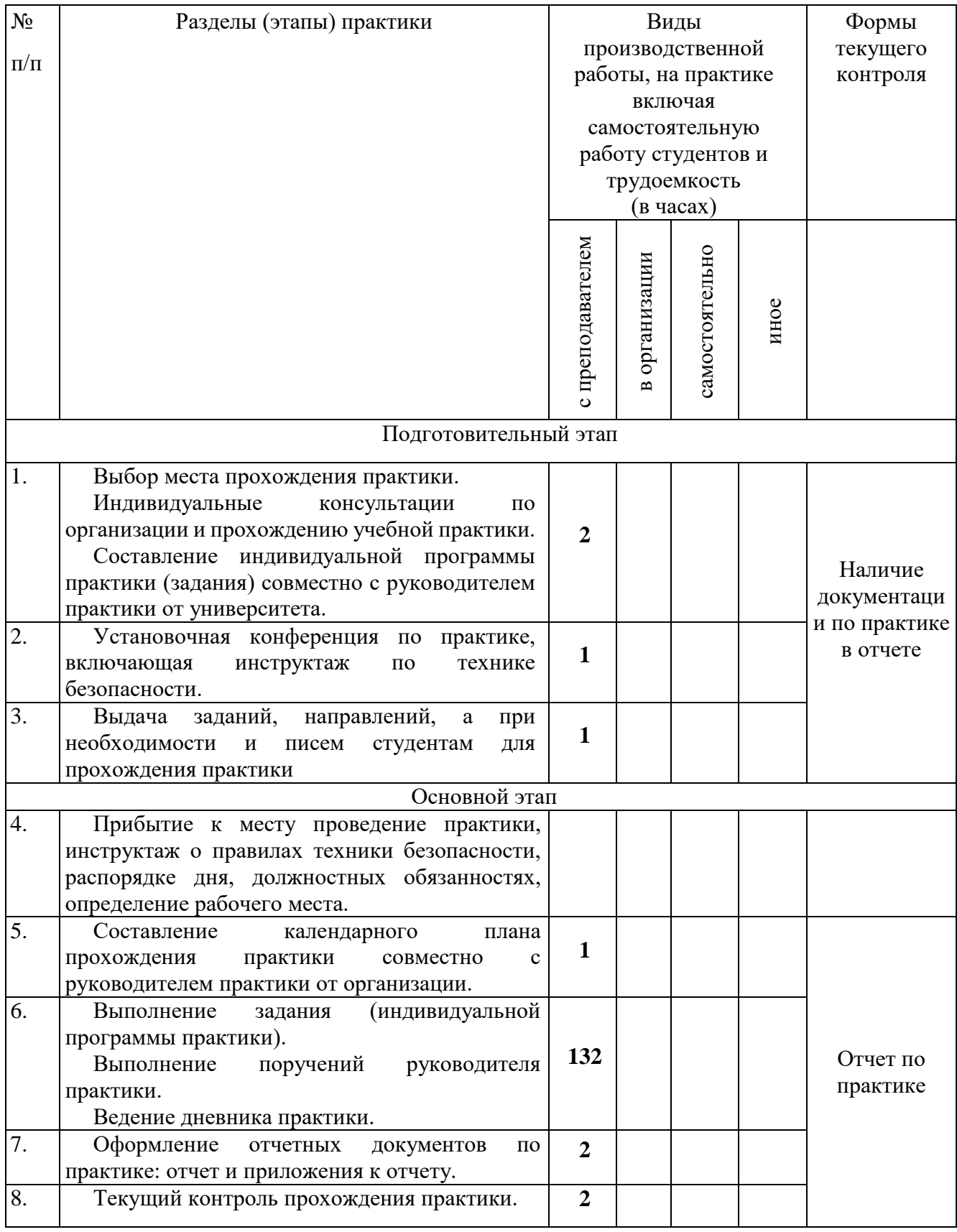

# Структура и содержание практики

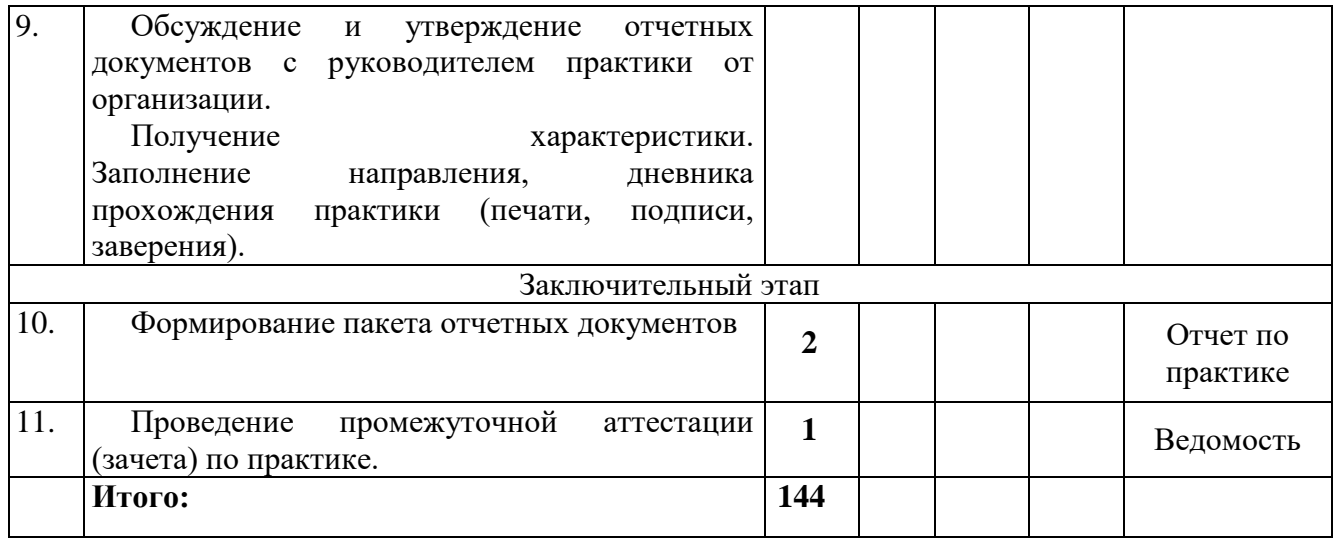

## **4. УСЛОВИЯ РЕАЛИЗАЦИИ ПРОГРАММЫ ПРОИЗВОДСТВЕННОЙ ПРАКТИКИ**

#### **1.1 Материально-техническое обеспечение практики**

Для реализации программы производственной практики предусмотрены следующие специальные помещения:

− кабинет «Лаборатория системного и прикладного программирования» 404а: количество студенческих мест - 12, площадь 36 м2, оснащение: компьютерный класс с 10 рабочими станциями, мультимедийный проектор, доступ в Интернет;

− кабинет «Лаборатория инфокоммуникационных систем» 414: количество студенческих мест - 18, площадь 54 м2, оснащение: компьютерный класс с 10 рабочими станциями, мультимедийный проектор, доступ в Интернет;

− кабинет «Лаборатория управления проектной деятельностью» 410: количество студенческих мест - 62, площадь 54 м2, оснащение: преподавательский компьютер, мультимедийный проектор, экран;

− кабинет «Инновационно-технологический бизнес-инкубатор» 418: количество студенческих мест - 11, площадь 36 м2, оснащение: компьютерный класс с 12 рабочими станциями, мультимедийный проектор, доска, доступ в Интернет.

#### Необходимое программное обеспечение:

- 404а: Windows 10 Корпоративная MSDN подписка: Идентификатор подписчика: 700619248 Microsoft Office 2013 Microsoft Open License 66772217
- Microsoft Visio 2016 MSDN подписка, идентификатор подписчика 700619246; 414: Windows 10 Корпоративная MSDN подписка: Идентификатор подписчика: 700619248 Microsoft Office 2013 Microsoft Open License 66772217

Microsoft Visio 2016 MSDN подписка, идентификатор подписчика 700619246;

410: Windows 10 Корпоративная MSDN подписка: Идентификатор подписчика: 700619248 Microsoft Office 2013 Microsoft Open License 66772217 договор №55580/EKT 5058 от

01.07.16 Microsoft Visual Studio 2015 MSDN подписка, идентификатор подписчика 700619246 Microsoft Visio 2016 MSDN подписка, идентификатор подписчика 700619246 Антивирус NOD32, рег. номер EAV59354091, договор №1204017378 от 10.09.2014;

418: Windows 10 Корпоративная MSDN подписка: Идентификатор подписчика:700619248

Microsoft Office 2013 Microsoft Open License 66772217

Microsoft Open License 65677728 Visio professional 2013 MSDN подписка Идентификатор подписчика: 700619248.

NodeJS версия 16.8.0 или выше Node Package Manager версия 8.0.0 или выше Git Bash версия 2.30.0 или выше Visual Studio Code версия 1.60 или выше Google Chrome версия 100.0.0

### **4.2. Перечень документации, необходимой для реализации практики:**

*-* Положение о практической подготовке обучающихся Федерального государственного бюджетного образовательного учреждения высшего образования «Владимирский государственный университет имени Александра Григорьевича и Николая Григорьевича Столетовых»;

- настоящая программа практики;
- план-график практики;
- график консультаций;
- график защиты отчетов по практике.
- дневник, отчет по практике, оценочный лист.

#### **4.3. Учебно-методическое и информационное обеспечение**

#### **4.3.1 Книгообеспеченность**

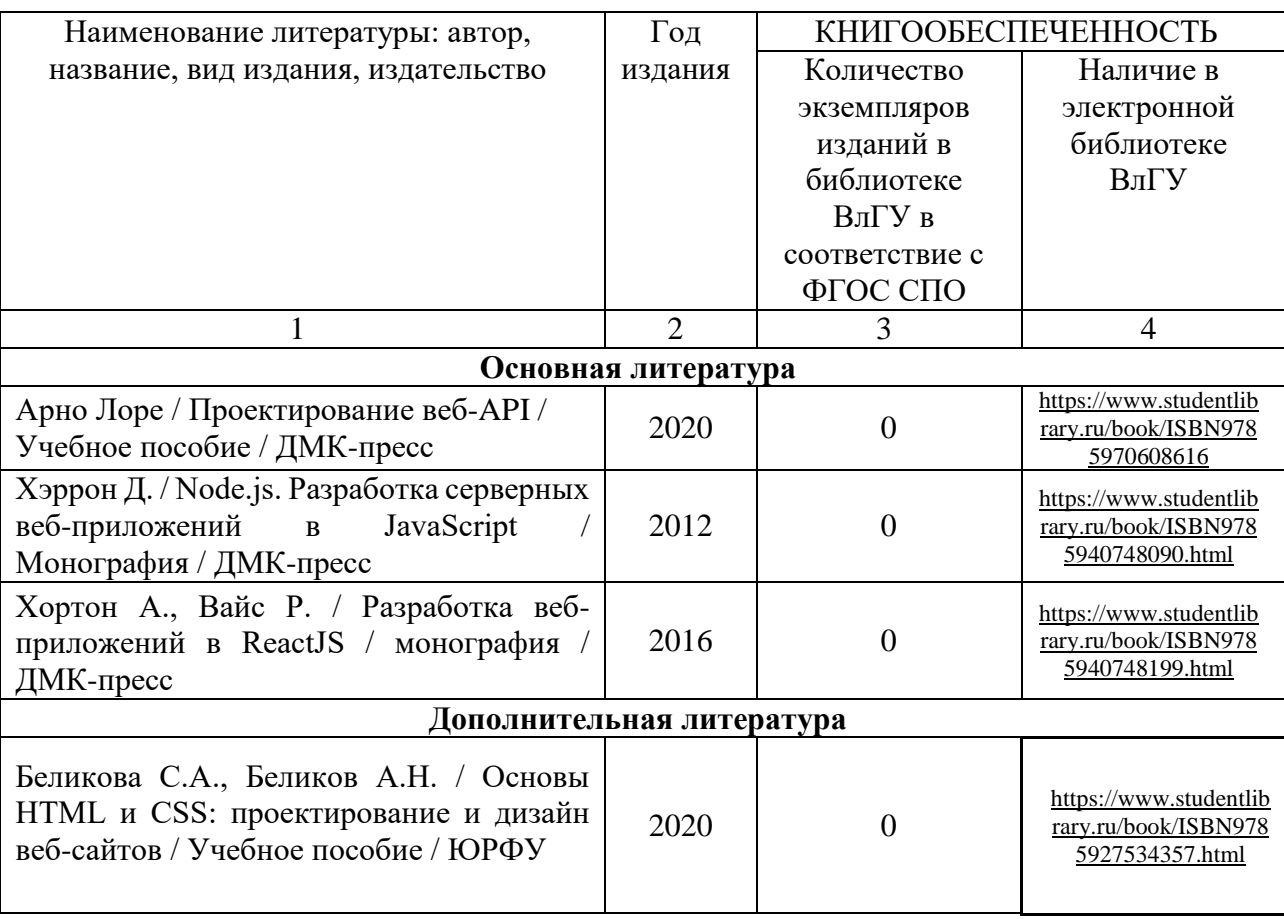

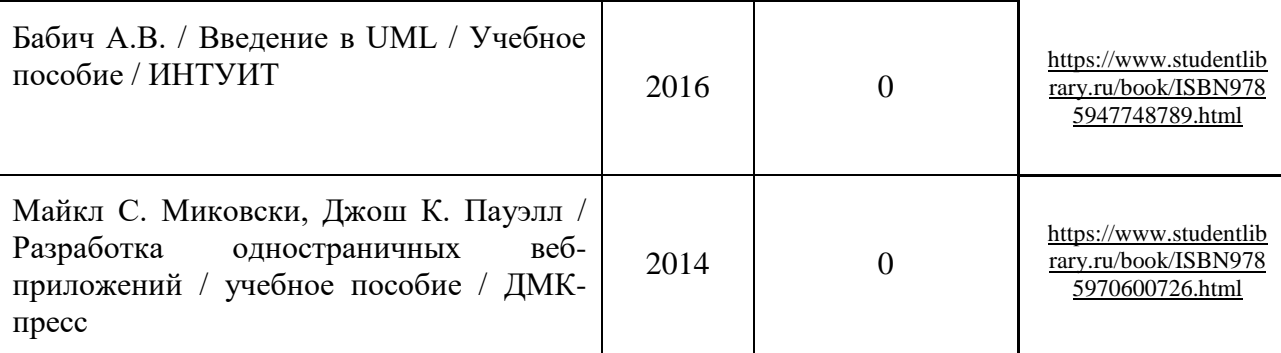

#### **4.3.2. Периодические издания**

#### **4.3.3. Интернет-ресурсы**

# **5. КОНТРОЛЬ И ОЦЕНКА РЕЗУЛЬТАТОВ ОСВОЕНИЯ ПРОИЗВОДСТВЕННОЙ ПРАКТИКИ**

В период прохождения практики обучающимся ведется дневник практики. В дневник ежедневно заносятся все выполненные задания и краткий отчет о практическом использовании своих знаний. Записи в дневнике составляются четко, лаконично и грамотно.

По результатам практики обучающимся составляется отчет, который утверждается организацией (руководителем практики от образовательной организации).

Содержание отчета должно свидетельствовать о закреплении обучающимся знаний, умений, приобретении практического опыта, формировании общих и профессиональных компетенций, освоении профессионального модуля.

Оформление отчета осуществляется в последний день практики, после чего он вместе с дневником и производственной характеристикой сдается руководителю практики от образовательной организации. Обучающийся после прохождения практики по графику защищает отчет по практике.

По результатам защиты отчетов выставляется дифференцированный зачет по практике.

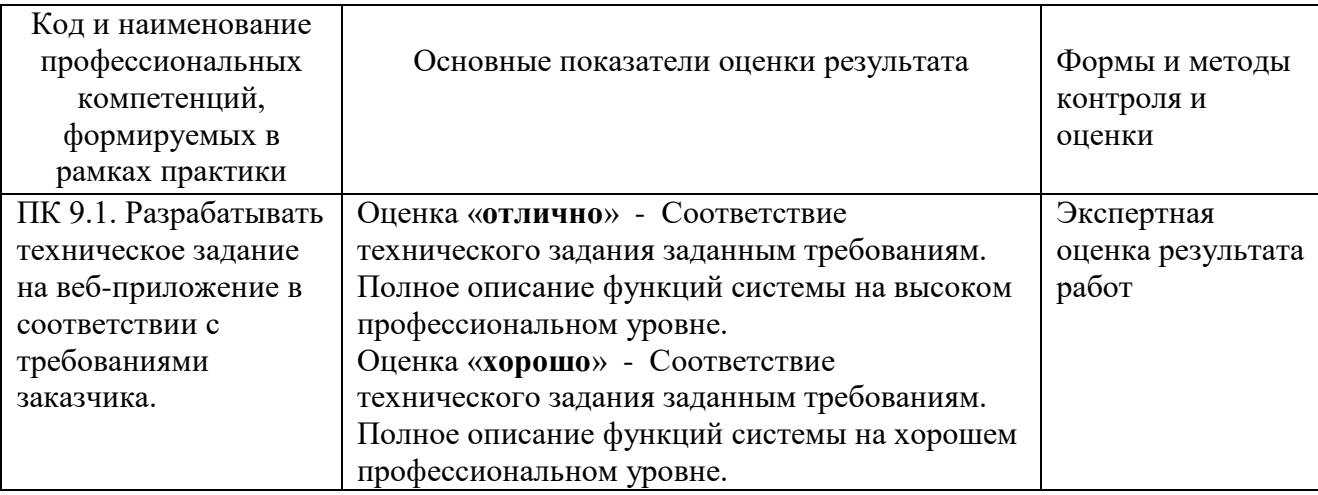

Контроль и оценка результатов освоения профессиональных компетенций:

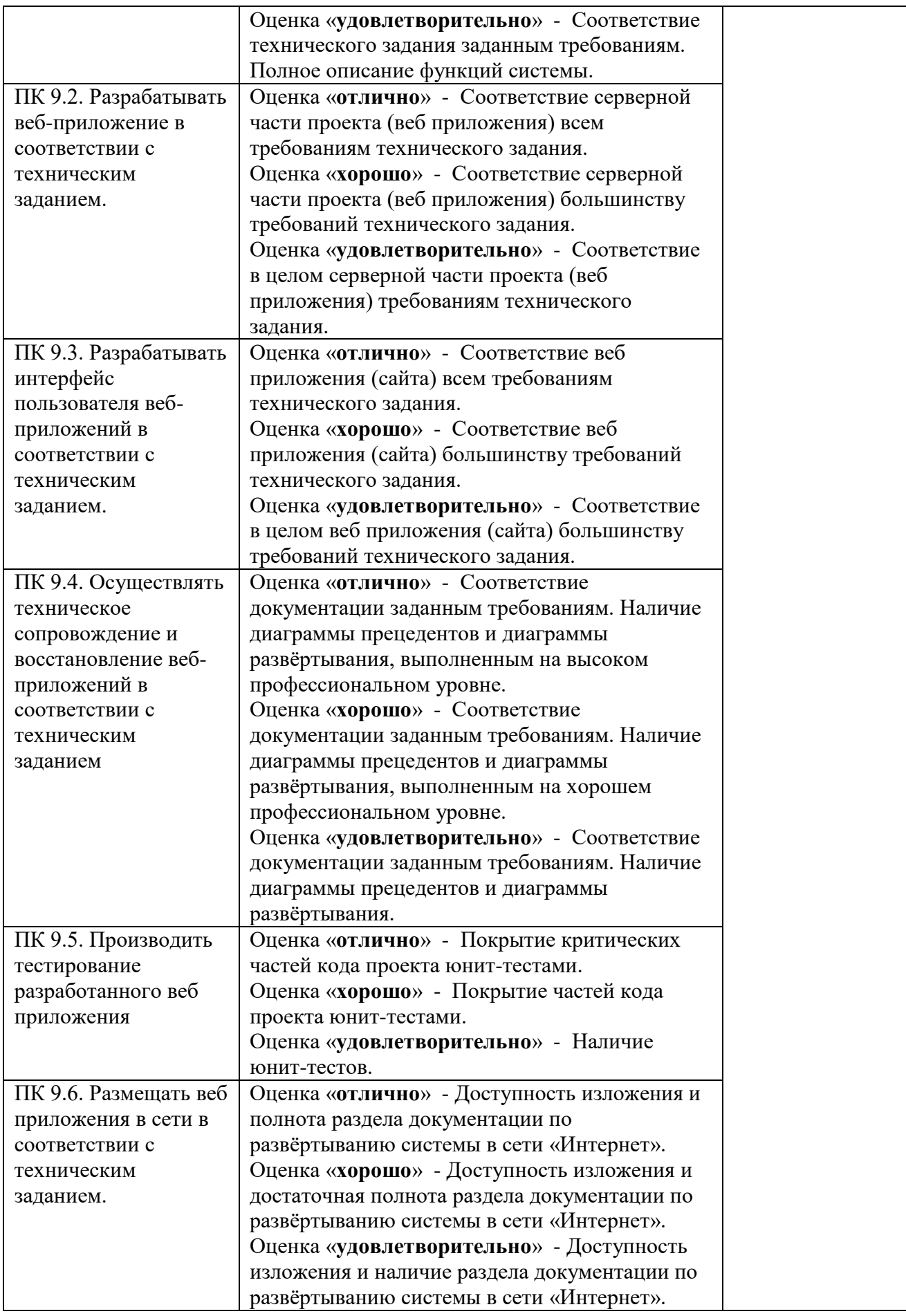

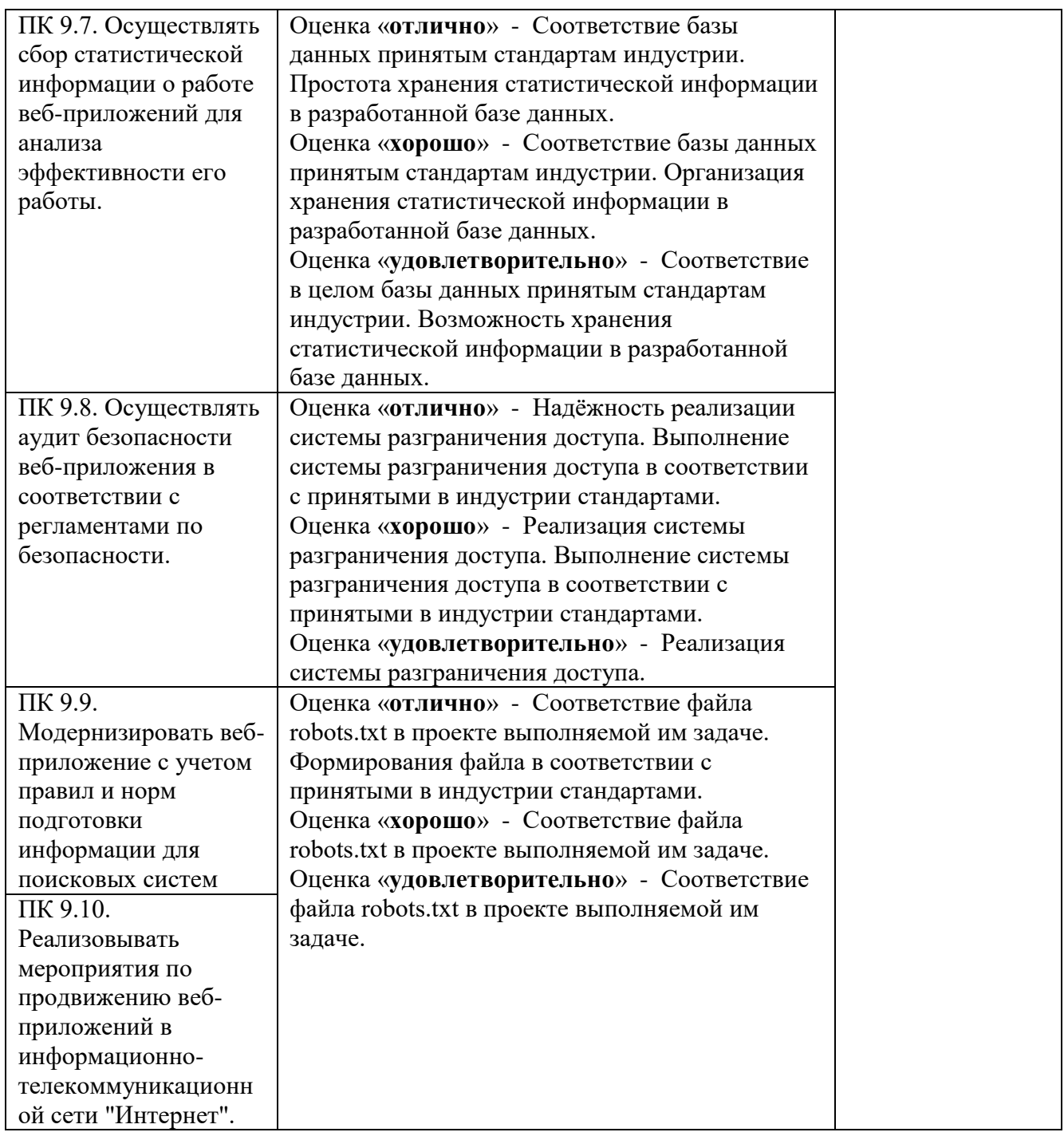

Контроль и оценка результатов освоения общепрофессиональных компетенций

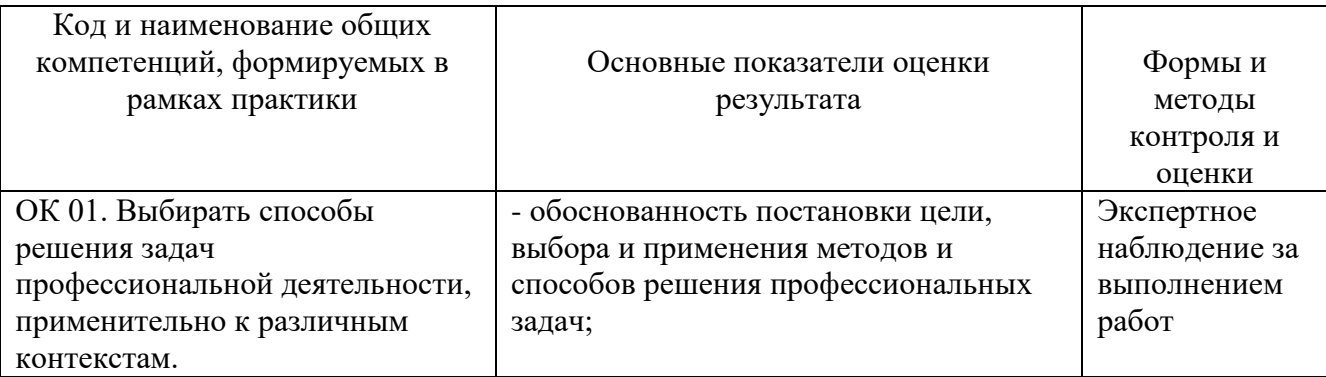

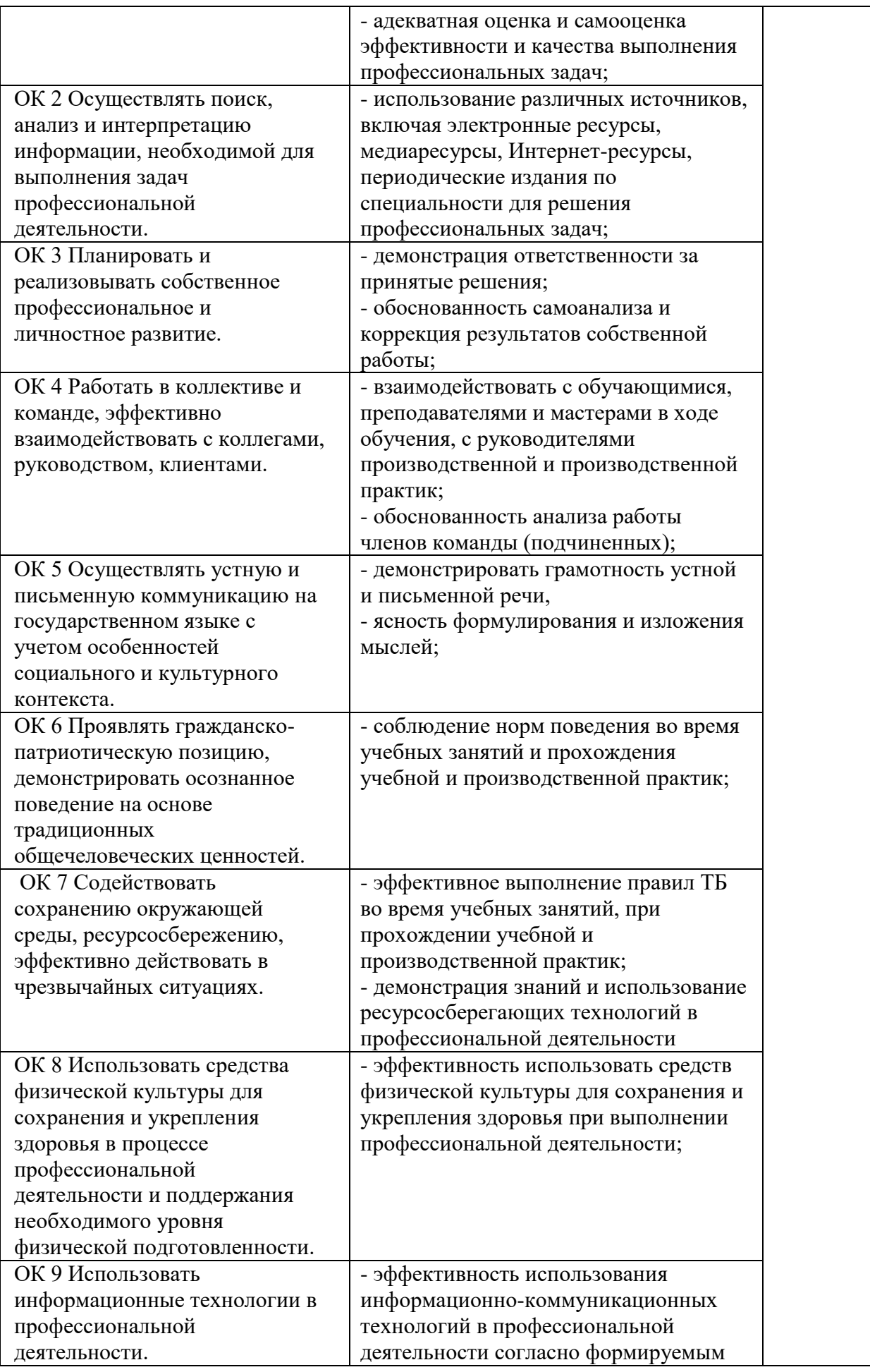

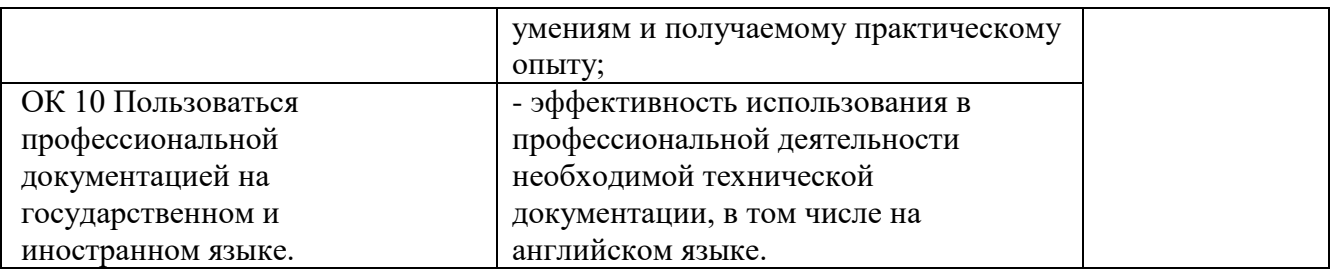

## **6. ФОНД ОЦЕНОЧНЫХ СРЕДСТВ ДЛЯ ПРОВЕДЕНИЯ ПРОМЕЖУТОЧНОЙ АТТЕСТАЦИИ ОБУЧАЮЩИХСЯ ПО ПРАКТИКЕ**

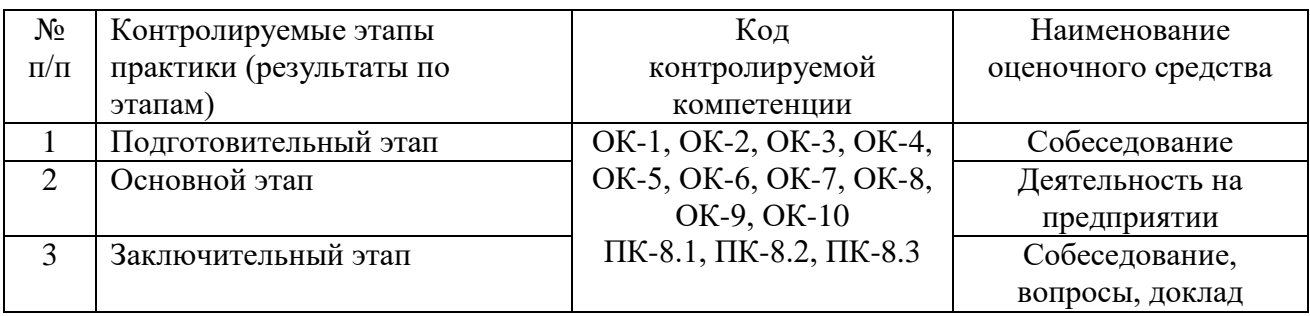

#### **Типовые контрольные задания или иные материалы:**

Диаграммы прецедентов с описанием, их оформление. Оформление ER-диаграммы физических и логических уровней.

Оформление frontend и backend.

На завершающей стадии практики студент на основе собранных материалов обязан составить развернутый отчет.

Особое внимание необходимо обратить на то, что практические работы, выполняемые студентами, должны соответствовать методологическим и теоретическим положениям по использованию способов обработки полученных данных, описывать конкретные технологии, содержать обобщение полученных результатов.

Методические материалы, определяющие процедуры оценивания знаний, умений, навыков и (или) опыта деятельности, характеризующие этапы формирования компетенций.

#### **Требования к содержанию отчета по практике**

Отчет по практике должен включать:

- 1. Титульный лист
- 2. Бланк задания
- 3. Дневник
- 4. Оценочный лист
- 5. Лист с Оглавлением
- 6. По каждой задаче: условие задачи, листинг программы, скриншот работающей программы, блок-схема программы.

#### **Требования к оформлению отчета о прохождении практики:**

– текст печатается шрифтом «Times New Roman» размером 14 через 1,15 интервал;

– формат бумаги А4 (297х210), поля: сверху,  $-2$  см, снизу  $-2$  см, справа  $-1,5$  см, слева – 3 см;

– объем отчета – 10-15 страниц компьютерного текста;

– отчет подшивается в папку, при этом титульный лист оформляется в соответствии с требованиями ГОСТ.

#### **Общая структура отчета по практике:**

- аннотация;
- введение;
- основная часть;
- заключение (выводы, рекомендации);
- список используемых источников;
- приложения.

#### **Критерии оценки**

В результате прохождения студентами практики оценивается следующее:

- деловая активность студентов в процессе прохождения практики;
- творческих подход при подготовке и защите отчета практики;
- качество выполнения отчета по практике и заполнения дневника практики;
- устные ответы при собеседовании.

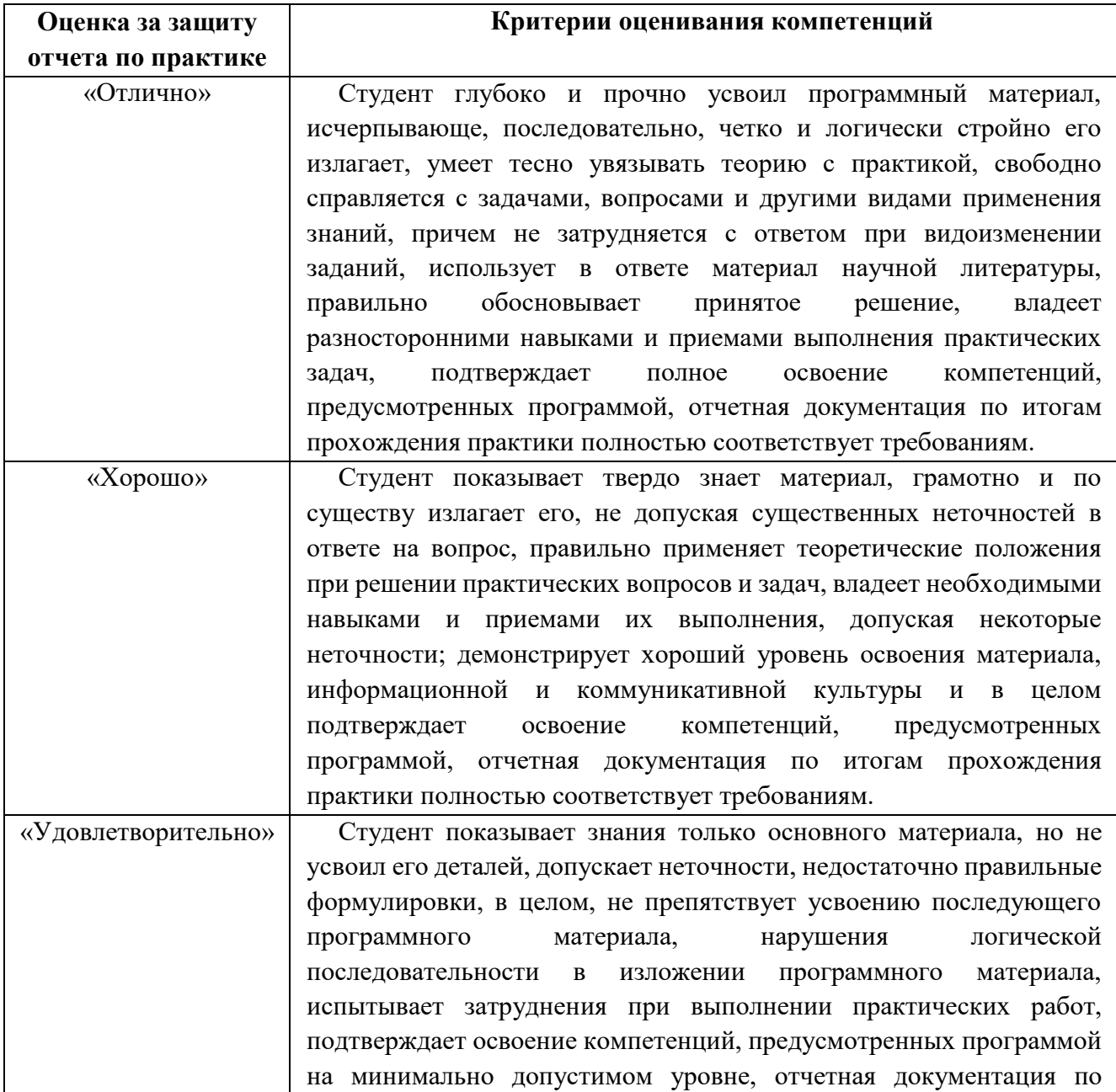

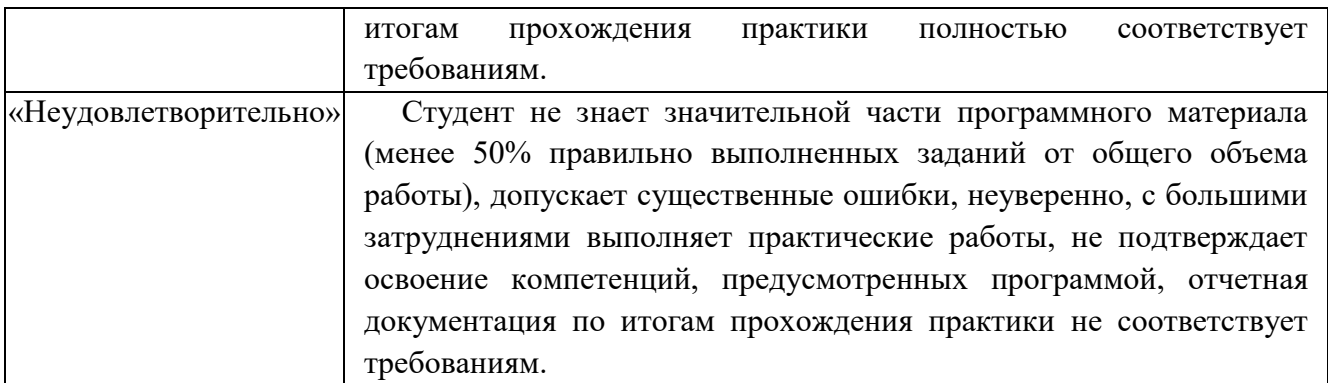

#### **Учебно-методическое обеспечение самостоятельной работы студентов на практике.**

Для выполнения индивидуального задания студентам предлагается воспользоваться полнотекстовыми базами данных, доступными на сайте библиотеки ВлГУ, а также книжными и периодическими изданиями библиотеки и Интернет-ресурсами.

# **ЛИСТ РЕГИСТРАЦИИ ИЗМЕНЕНИЙ**

в программу практики *\_\_\_\_\_\_\_\_\_\_\_\_\_\_\_\_\_\_\_\_\_\_\_\_\_\_\_\_\_\_\_\_*

## программы подготовки специалистов среднего звена *\_\_\_\_\_\_\_\_\_\_\_\_\_\_\_\_\_\_\_\_\_\_\_\_\_\_\_\_\_\_\_\_\_\_\_\_\_\_\_\_\_\_\_\_\_\_\_\_\_\_\_\_\_\_\_\_\_\_\_\_\_\_\_\_\_\_\_\_\_\_\_\_\_\_\_*

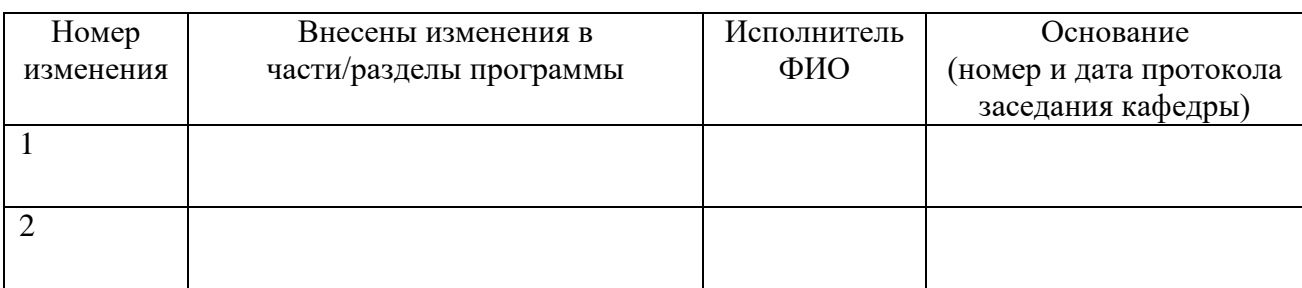

Зав. кафедрой\_\_\_\_\_\_\_\_\_\_\_\_\_/ \_\_\_\_\_\_\_\_\_\_\_\_\_